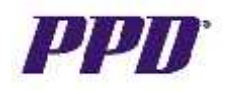

## **Online Training for Sites, Sponsors and External CRAs / Clinical Monitors**

In order to gain access to Oracle Clinical Remote Data Capture 4.6.x for this clinical trial, you must complete the following:

- 1. Perform Oracle Clinical Remote Data Capture (OC RDC) system training
- 2. Complete and submit an online Training Completion Form
- 3. Complete and submit an online RDC Account Request Form

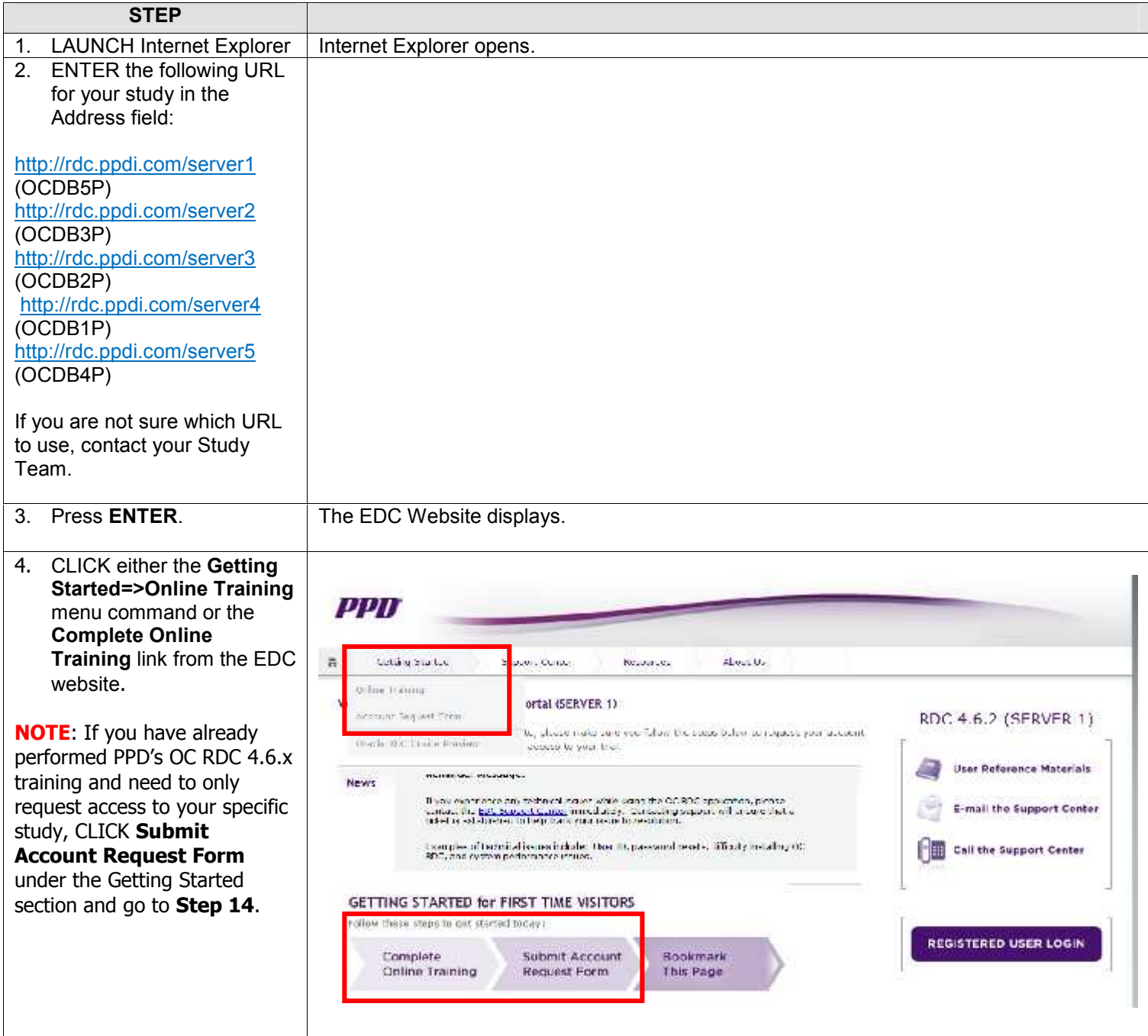

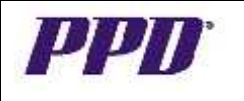

## **Online Training for Sites, Sponsors and External CRAs / Clinical Monitors**

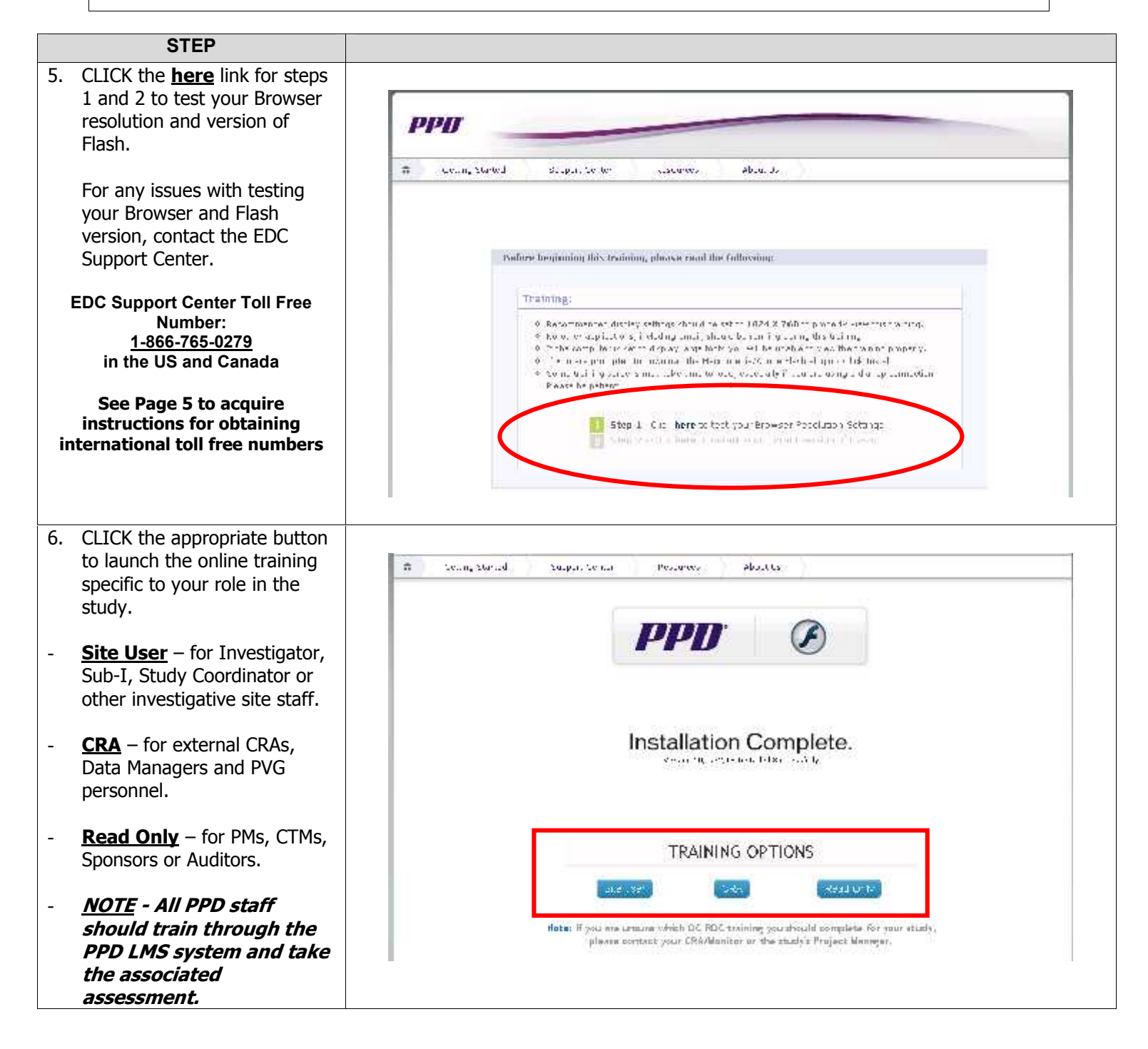

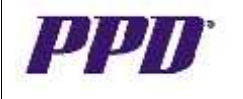

#### **Oracle® Clinical Remote Data Capture v4.6.x (OC RDC)**

### **Online Training for Sites, Sponsors and External CRAs / Clinical Monitors**

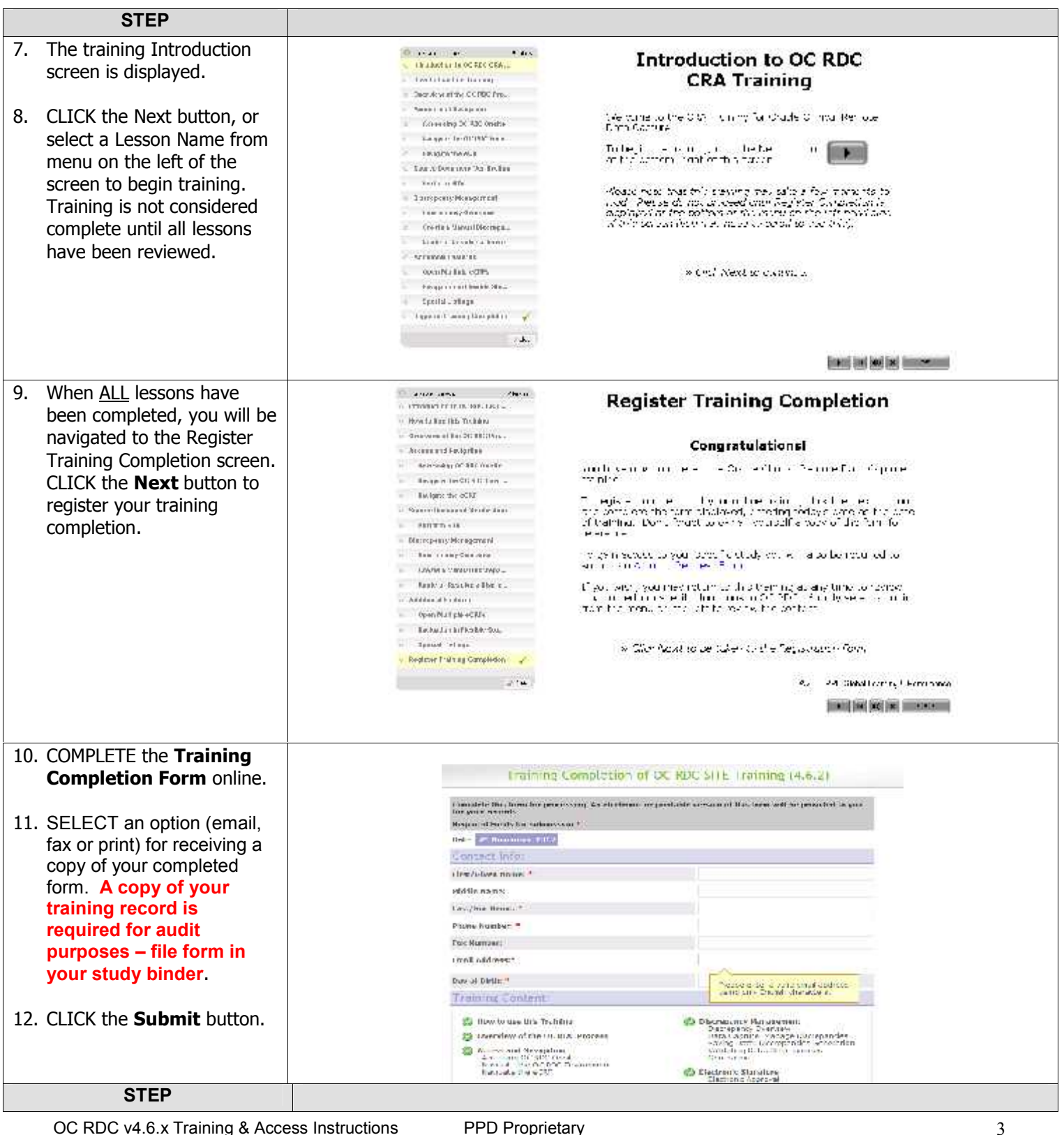

OC RDC v4.6.x Training & Access Instructions PPD Proprietary

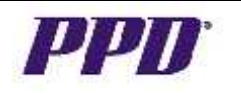

**Online Training for Sites, Sponsors and External CRAs / Clinical Monitors**

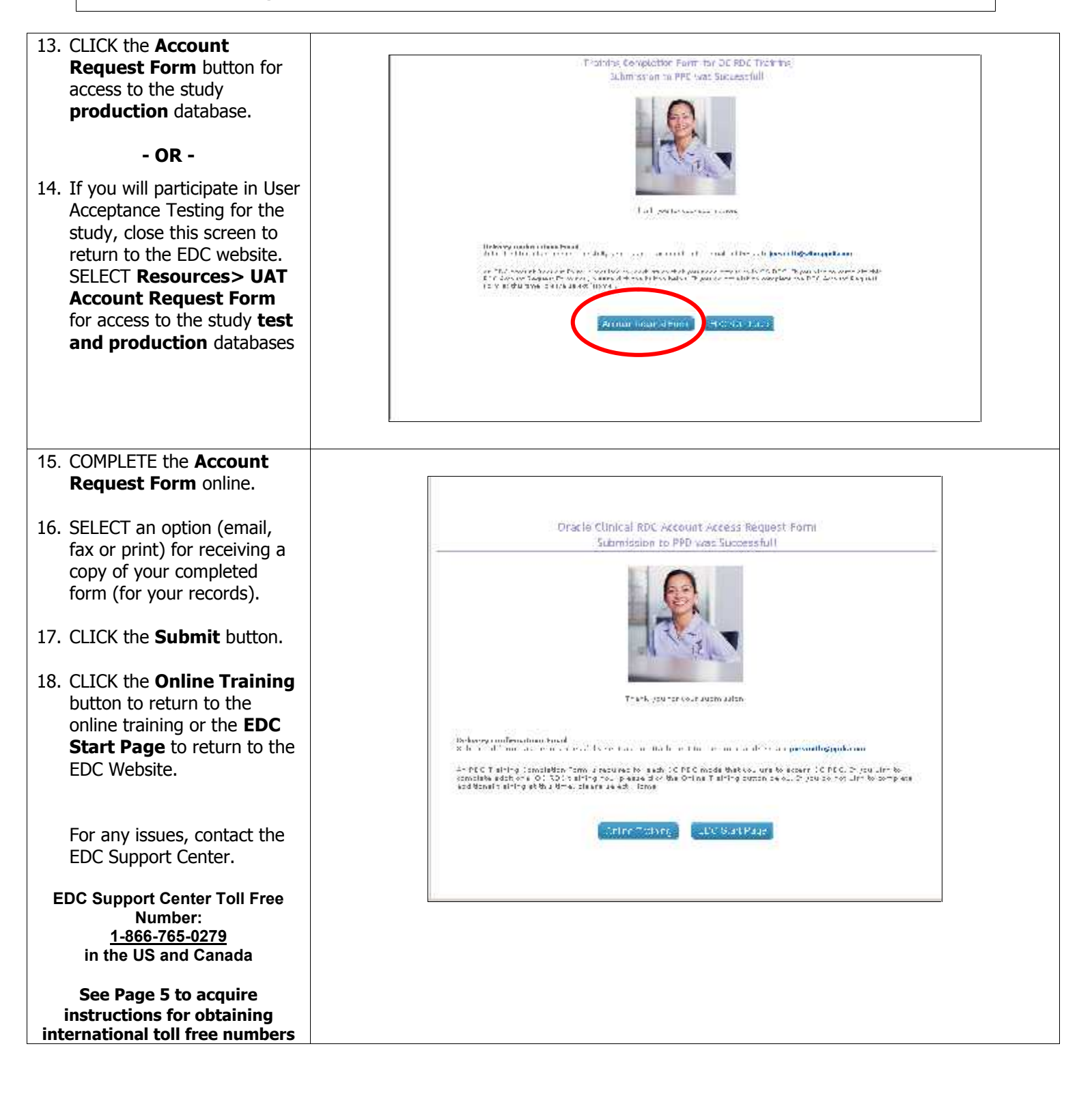

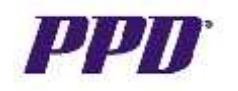

# **Obtaining Your Toll Free Code and Support Center Phone Number**

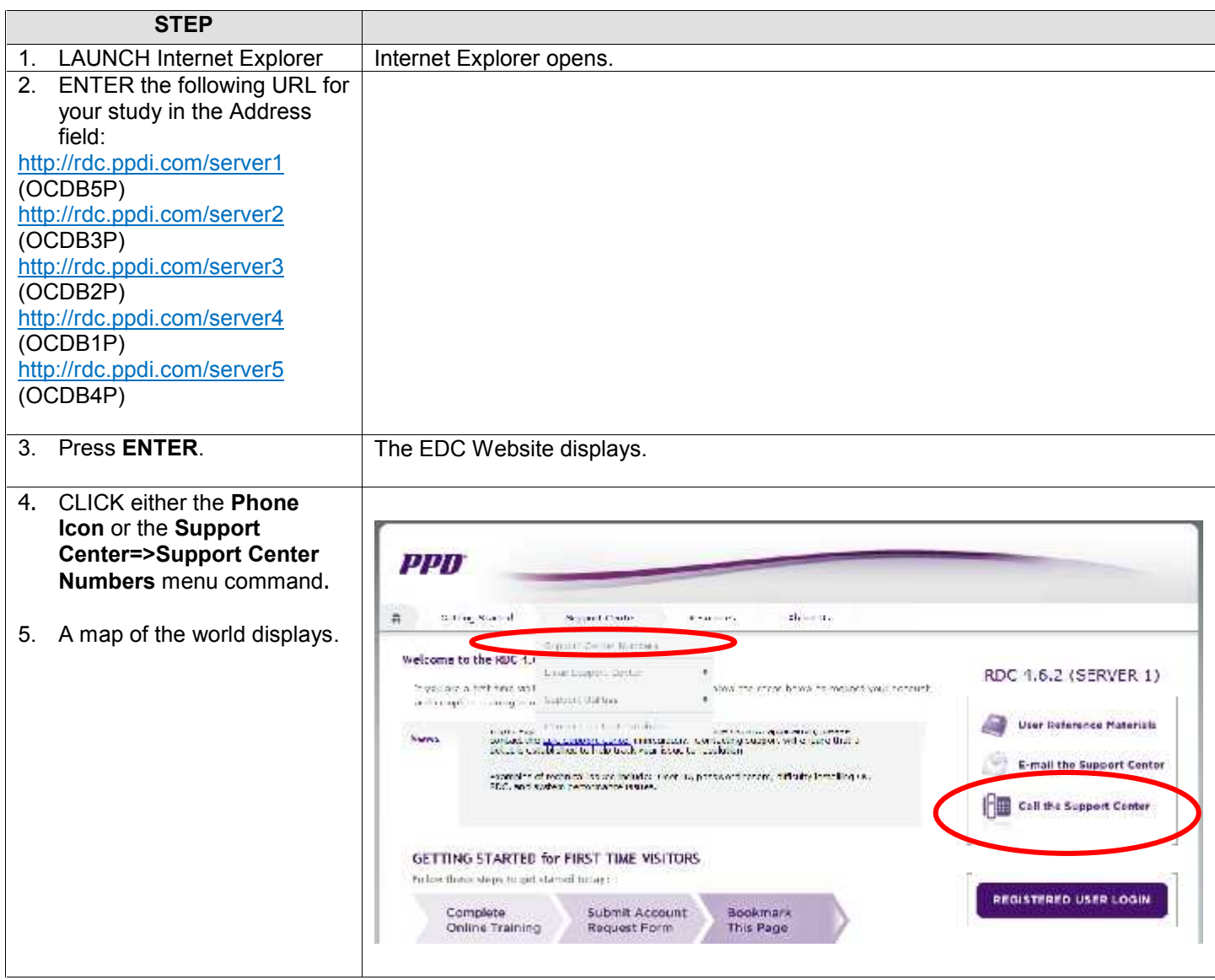

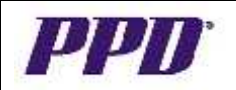

**Obtaining Your Toll Free Code and Support Center Phone Number**

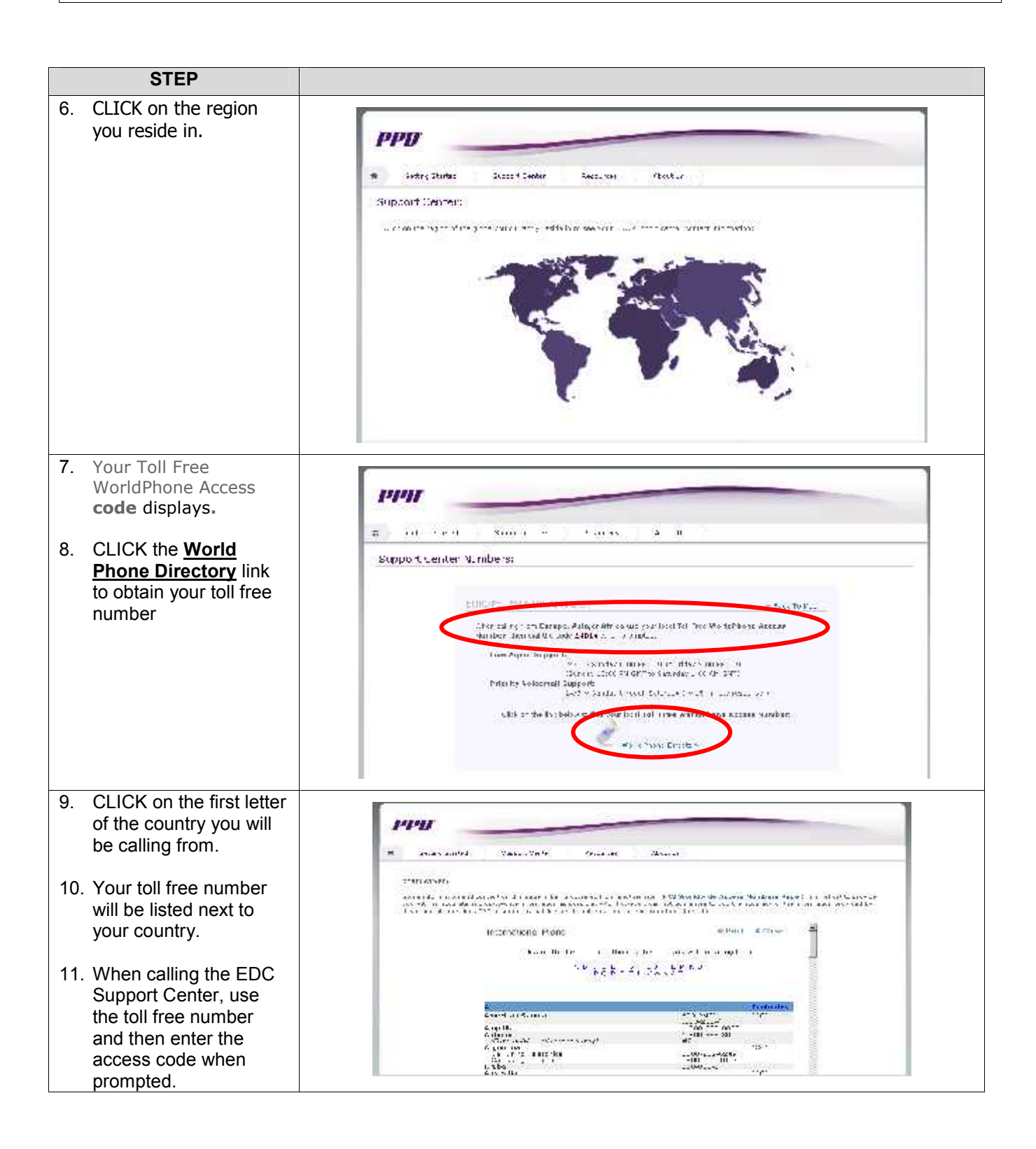